# *Integrating Artifact Translation into Model Transformation Processes*

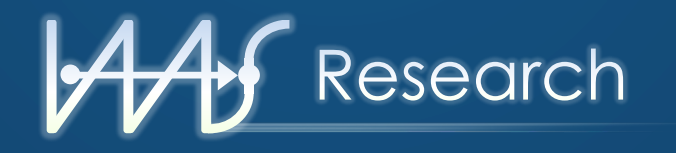

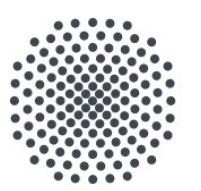

**University of Stuttgart** 

**Daniel Vietz, Johanna Barzen, Lukas Harzenetter Frank Leymann, Benjamin Weder**

*lastname@iaas.uni-stuttgart.de* Institute of Architecture of Application Systems

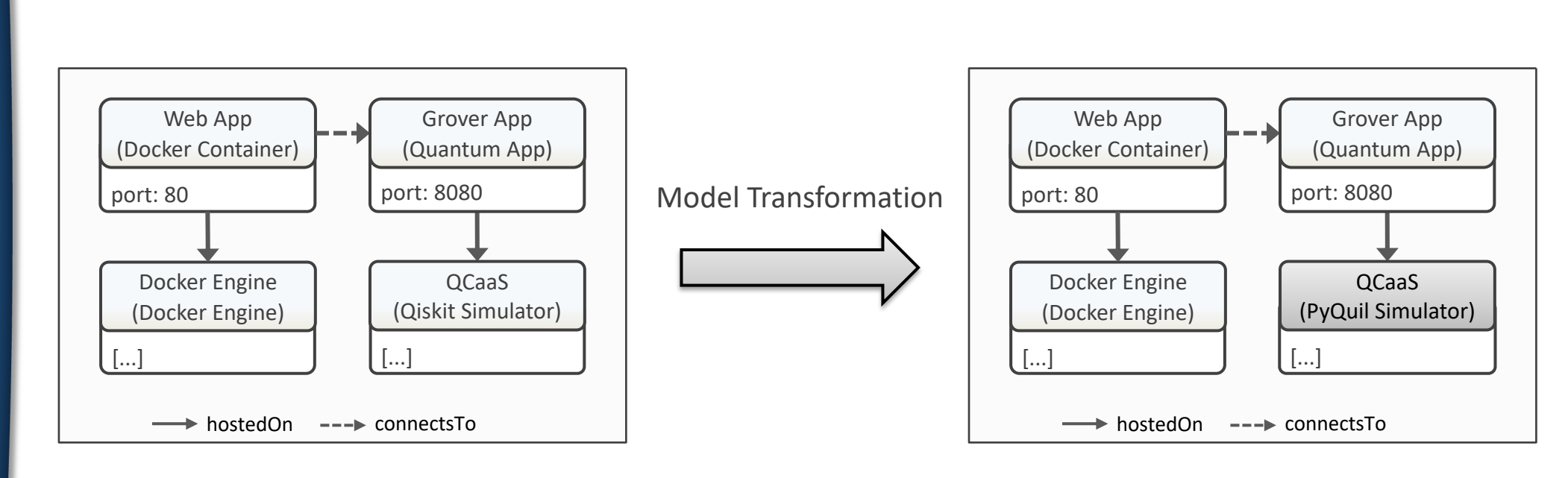

**AAS** Research Research

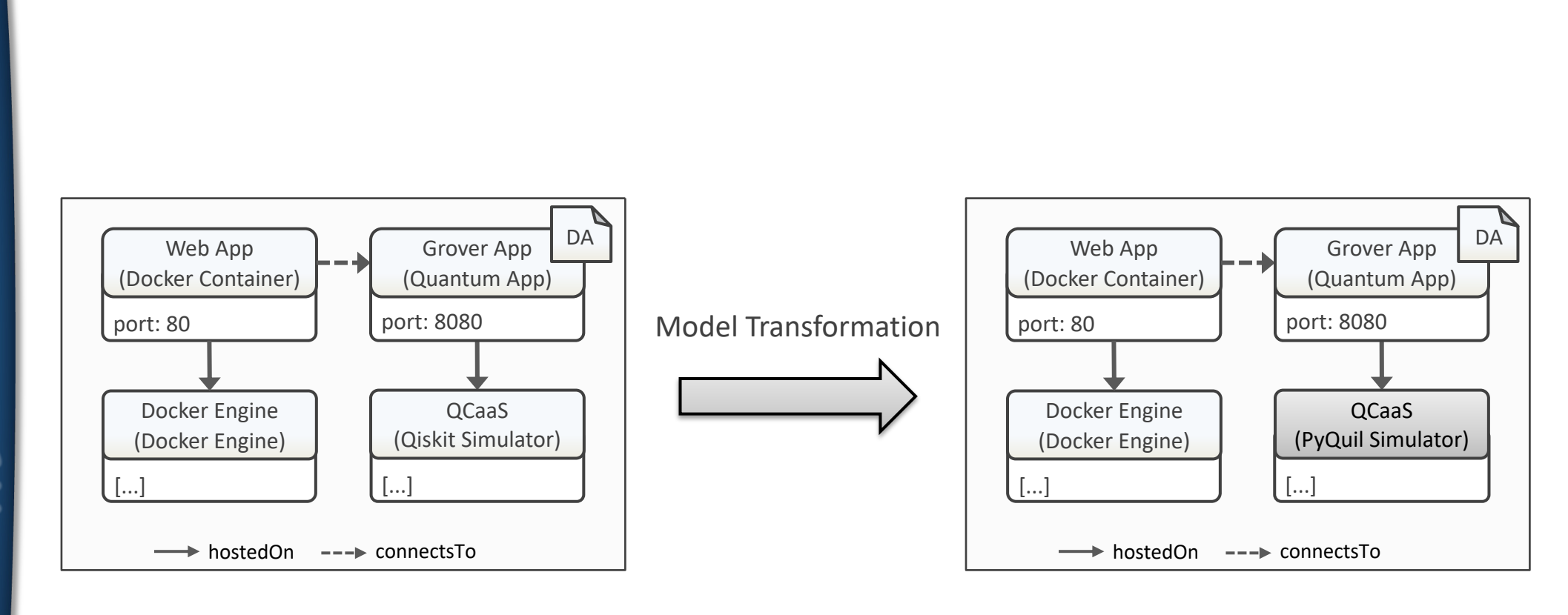

from qiskit import QuantumCircuit, QuantumRegister, ClassicalRegister from qiskit import execute  $q =$ QuantumRegister(3, 'q')  $c = Classical Register(3, 'c')$  $circ =$  QuantumCircuit(q, c) circ.h(q) ...

> QCaaS (Qiskit Simulator)

Grover App (Quantum App)

port: 8080

[...]

hostedOn --- connectsTo

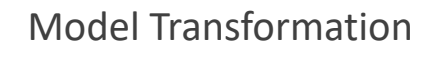

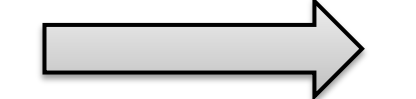

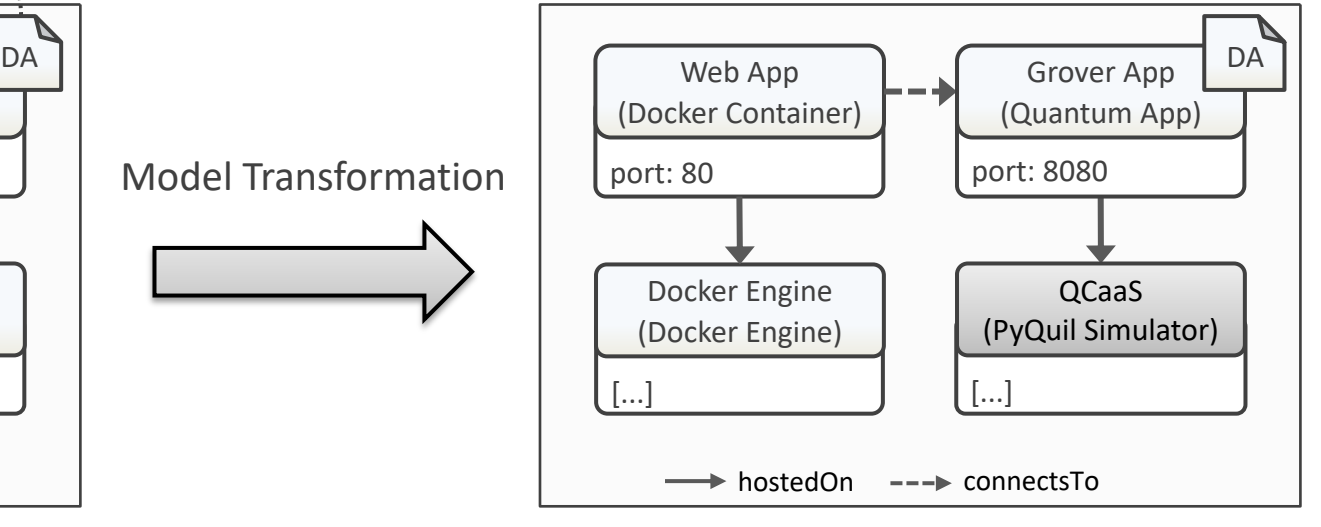

port: 80

[...]

Web App (Docker Container)

Docker Engine (Docker Engine)

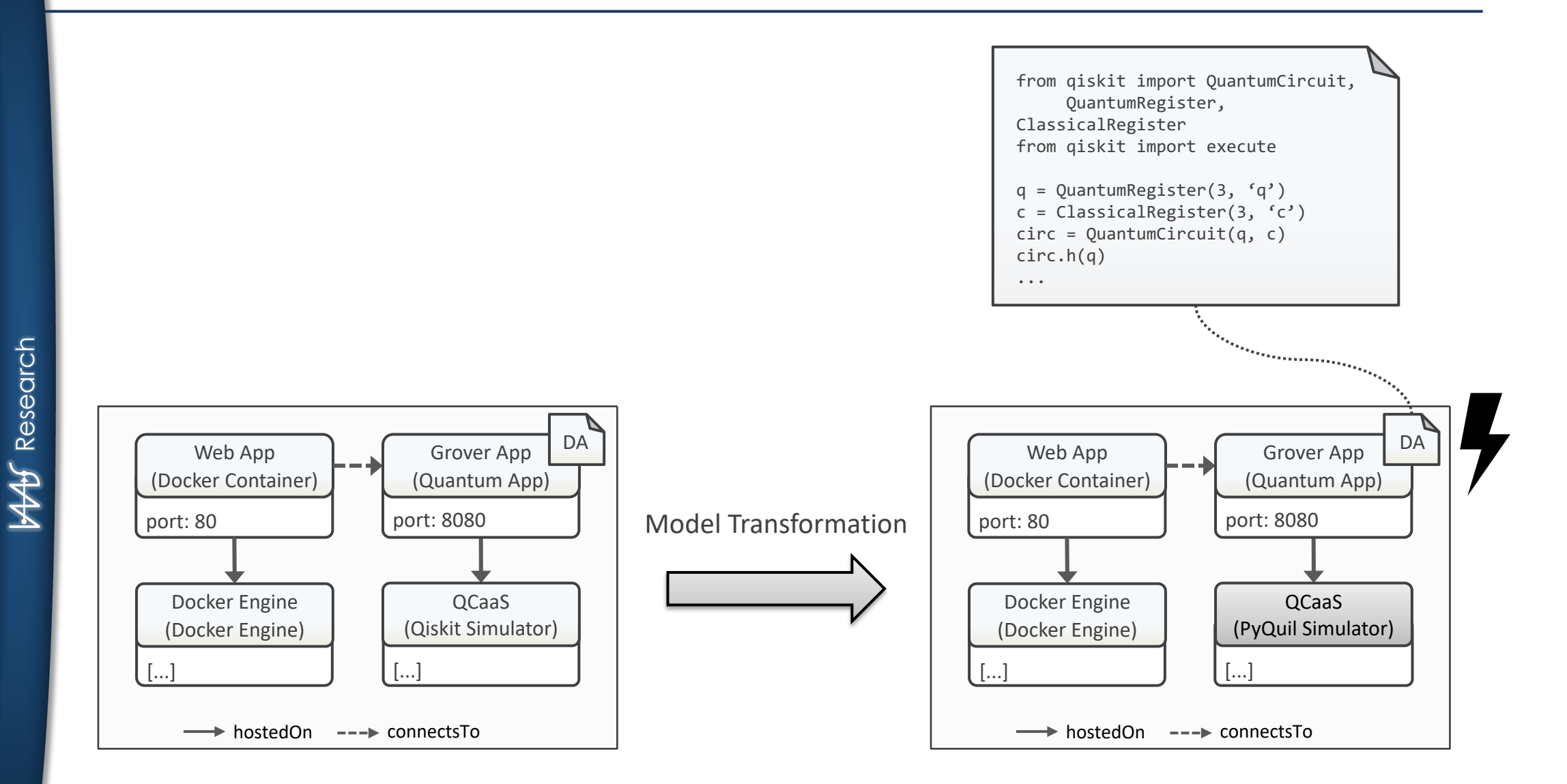

5

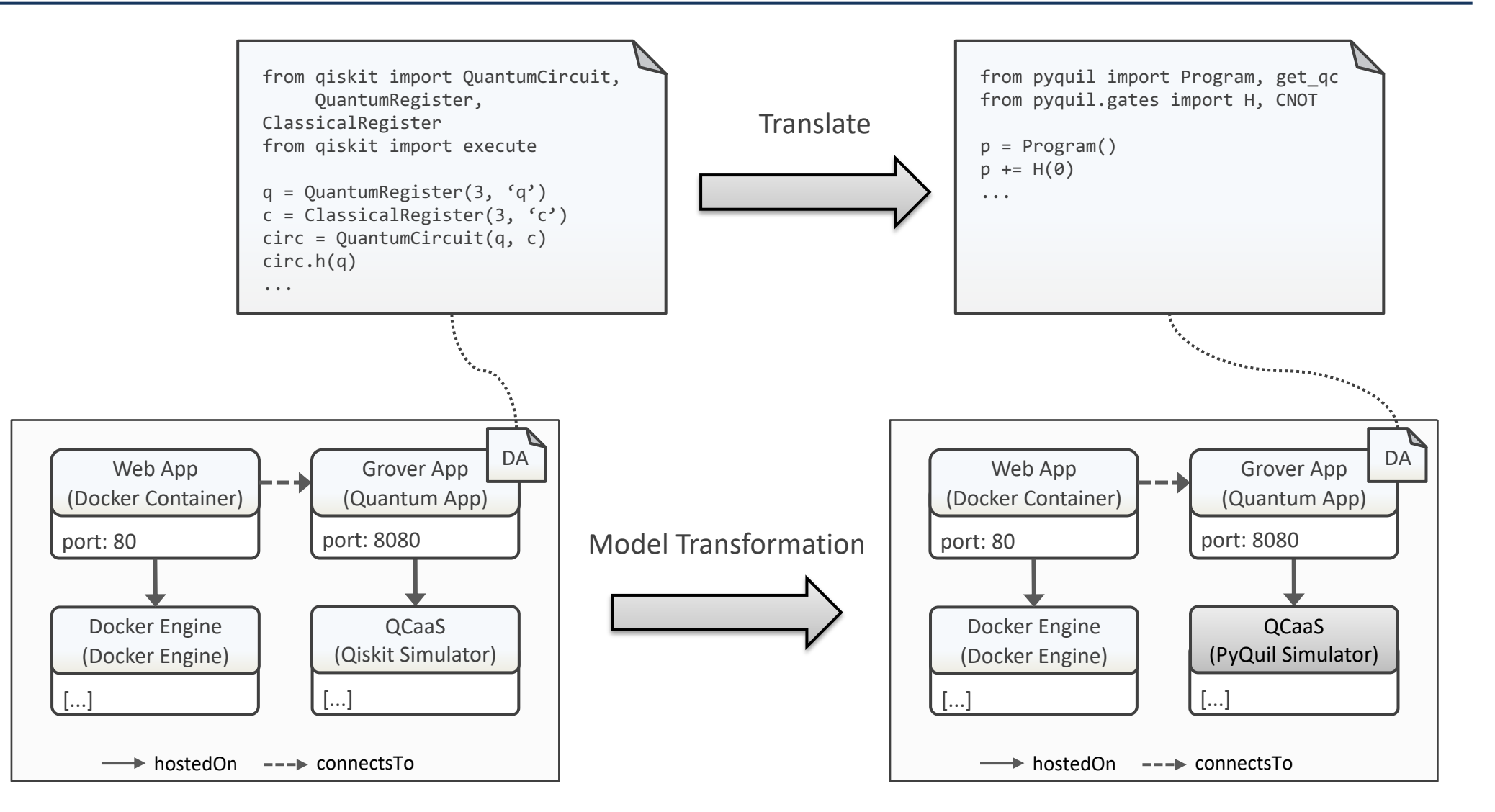

from qiskit import QuantumCircuit, from pyquil import Program, get qc from pyquil.gates import H, CNOT QuantumRegister, **Translate** ClassicalRegister from qiskit import execute  $p = Program()$  $p \neq H(\theta)$  $q =$ QuantumRegister(3, 'q') ...  $c = Classical Register(3, 'c')$  $circ =$   $QuantumCircuit(a, c)$ circ *How can existing approaches for translating*  ... *individual artifacts be integrated into model*   $\frac{1}{2} \frac{1}{2} \frac{$ *transformation processes?*DA | DA | Web Ann | Grover Ann DA Web App Web App Grover App Grover App (Docker Container) (Quantum App) (Docker Container) (Quantum App) port: 8080 Model Transformation port: 8080 port: 80 port: 80 QCaaS Docker Engine QCaaS Docker Engine (PyQuil Simulator) (Docker Engine) (Qiskit Simulator) (Docker Engine) [...] [...] [...] hostedOn --- connectsTo hostedOn --- connectsTo

[...]

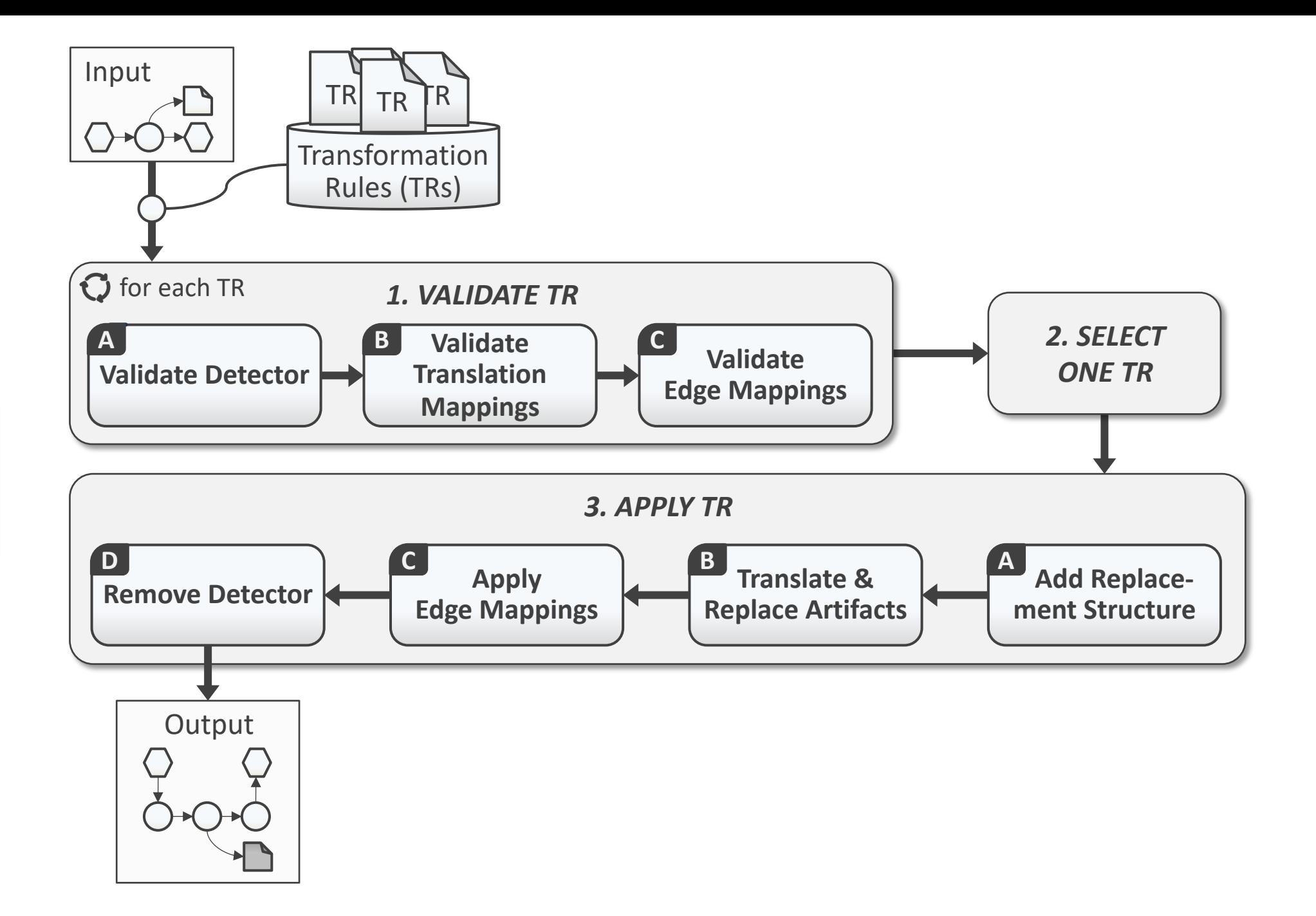

 $m = (N_m, E_m, NT_m, ET_m, type_m, supertype_m)$ 

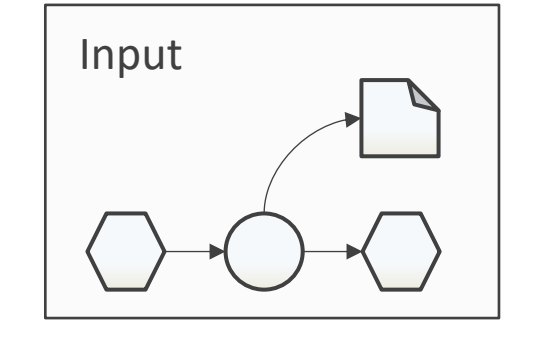

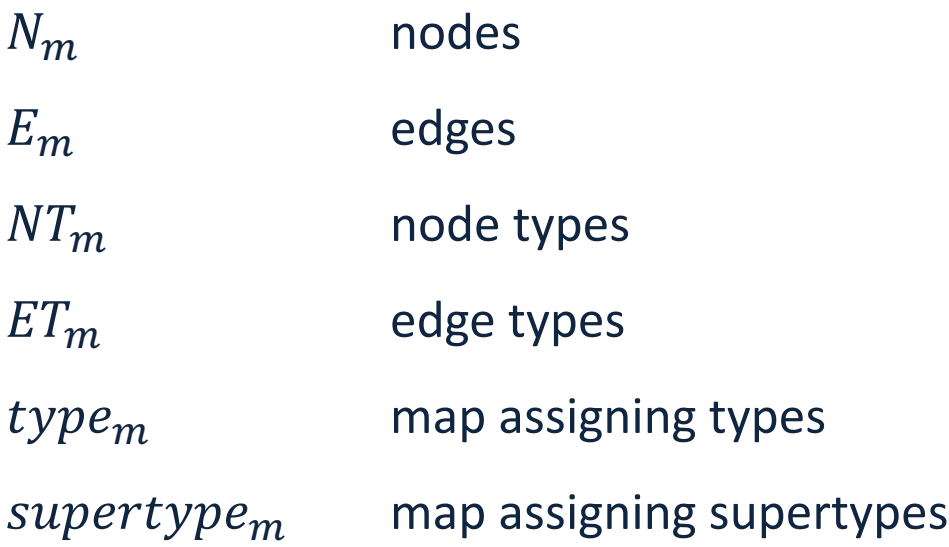

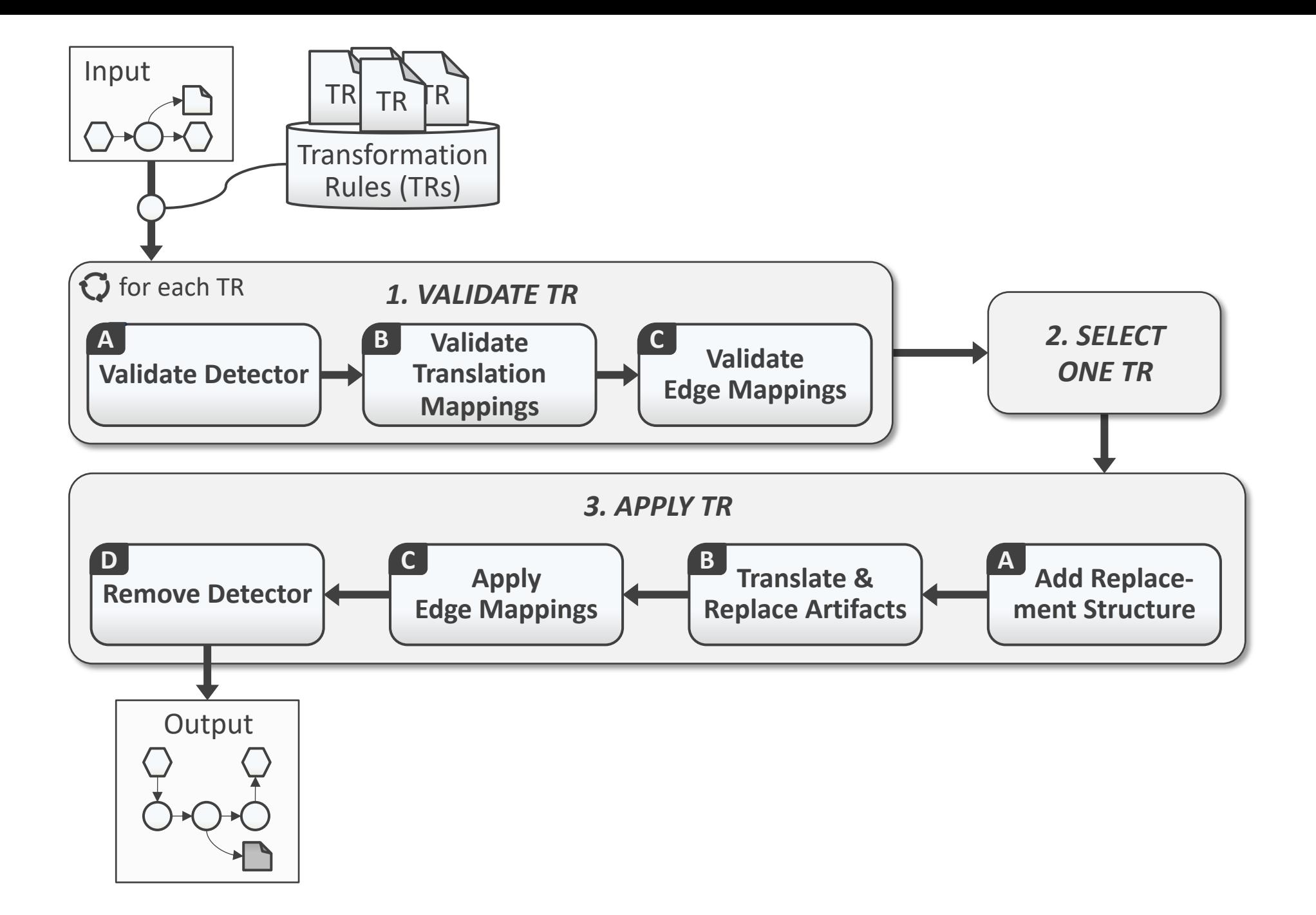

#### Transformation Rules

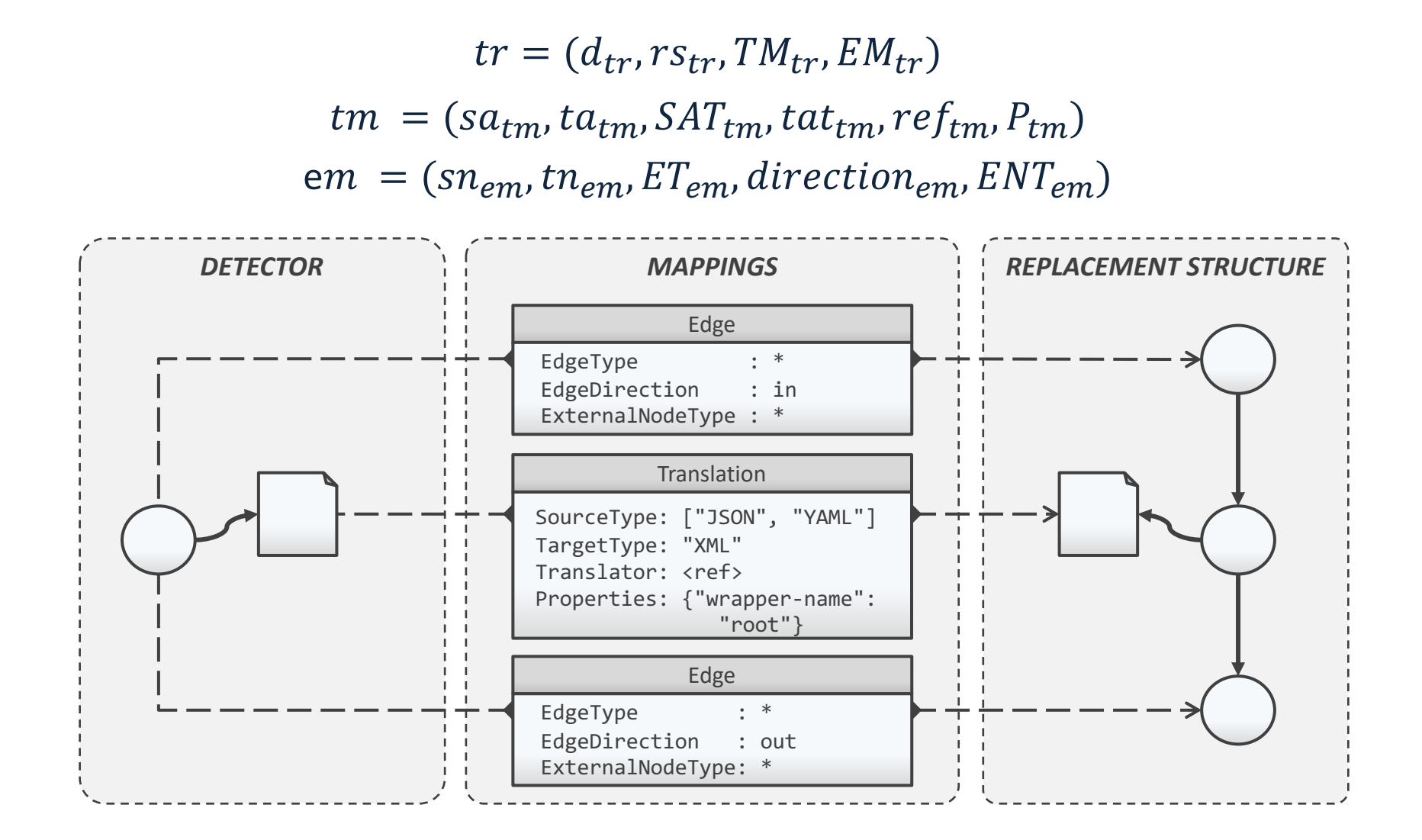

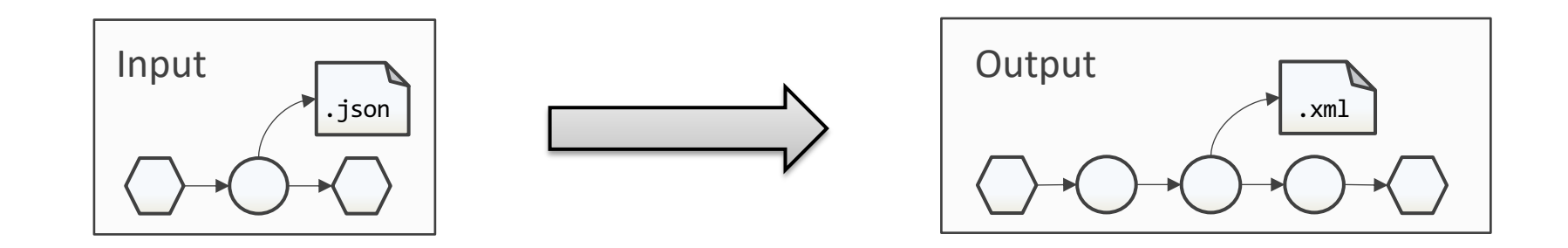

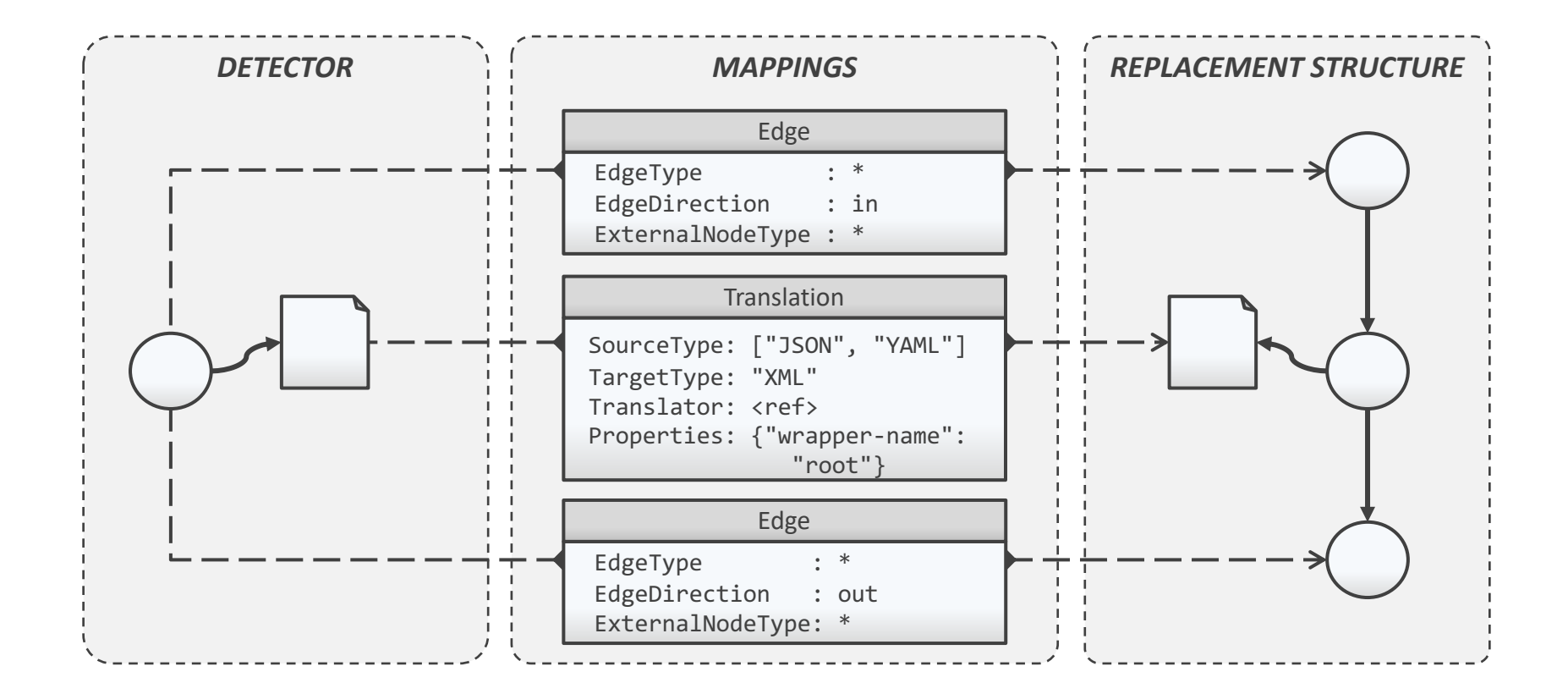

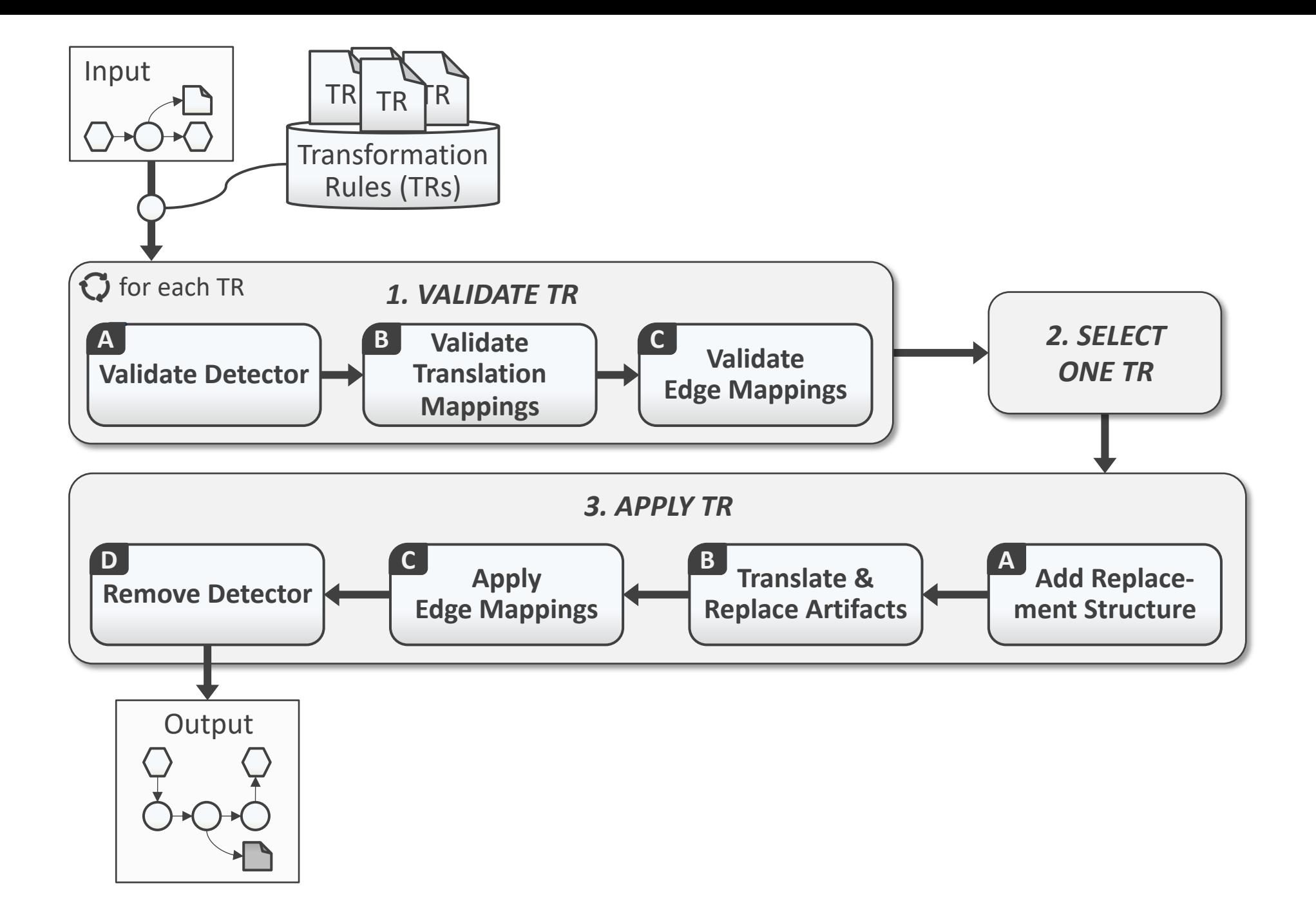

### Transformation Rule Validation – Detector

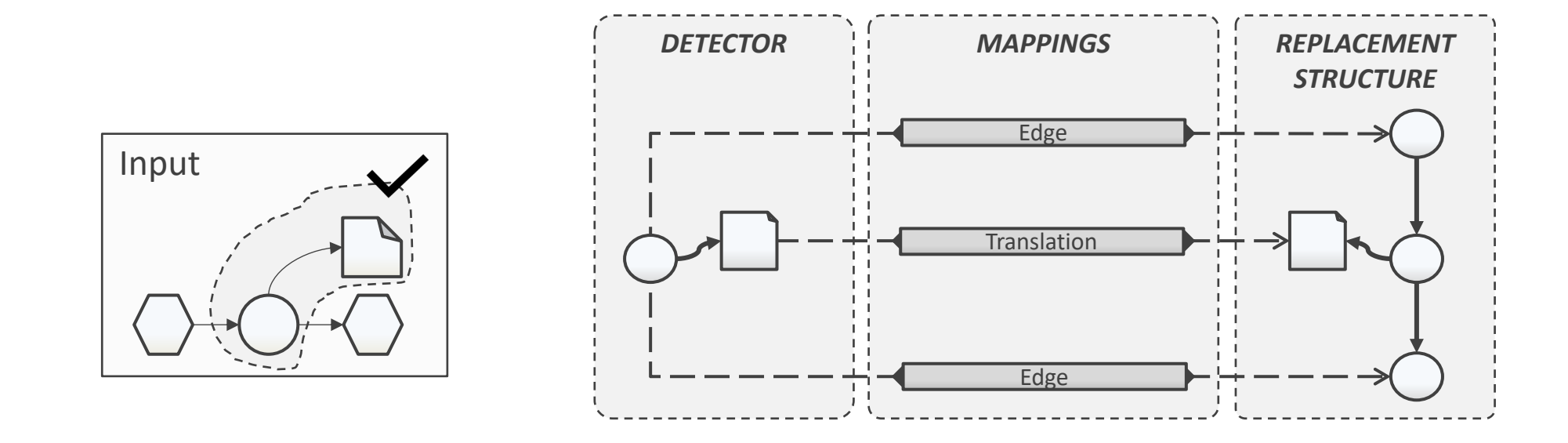

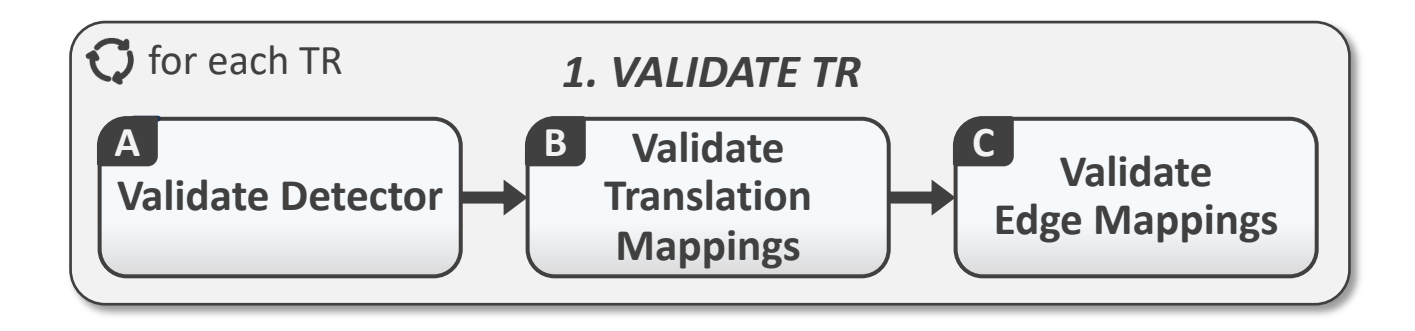

### Transformation Rule Validation – Translation Mappings

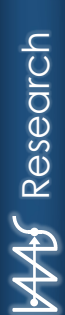

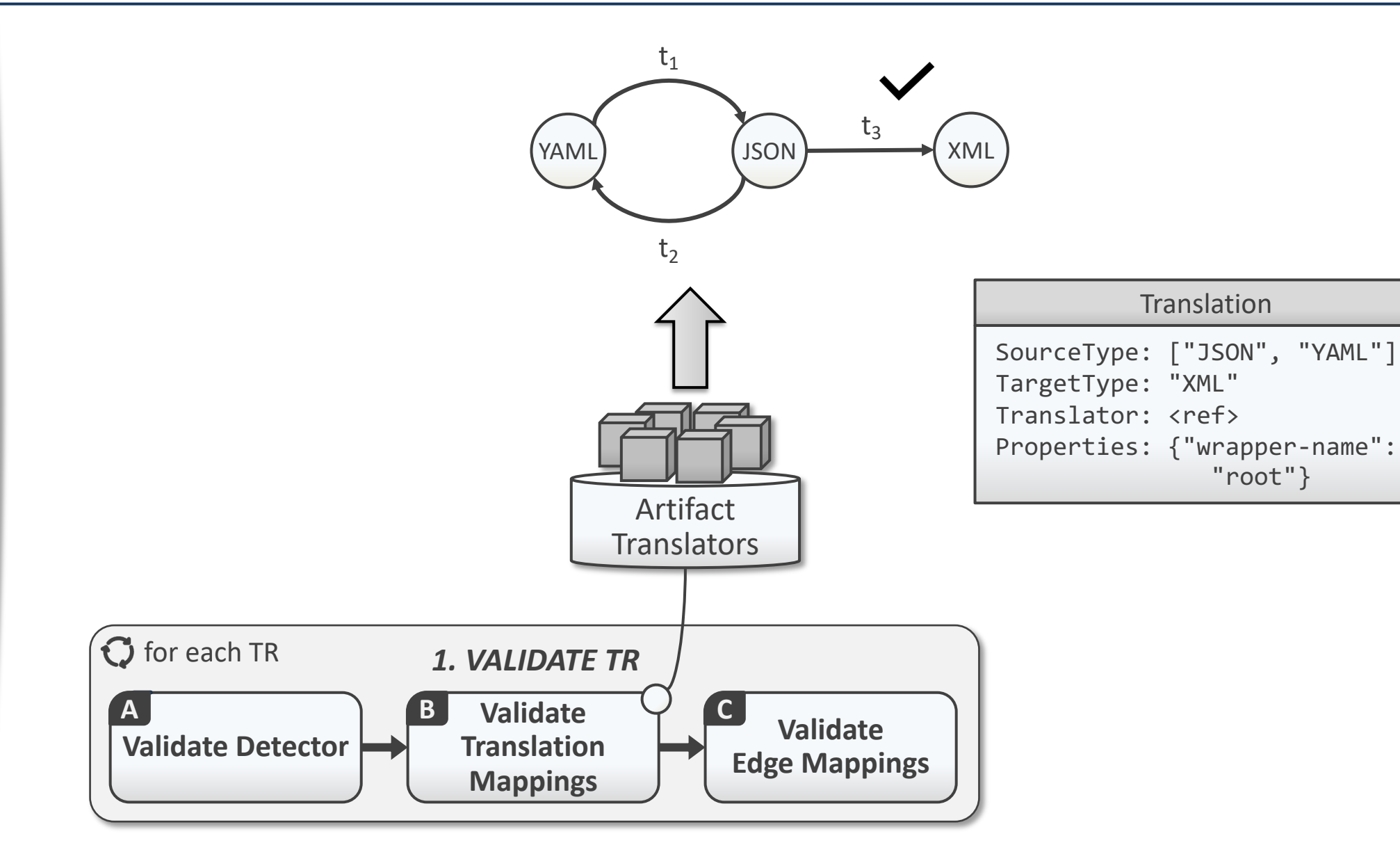

## Transformation Rule Validation – Edge Mappings

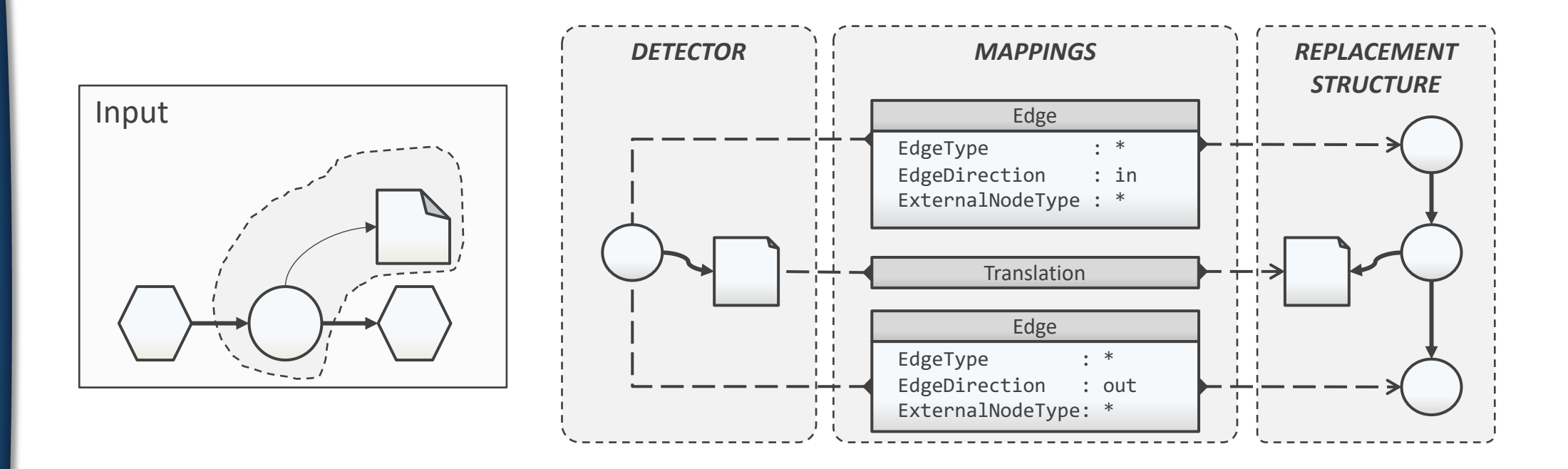

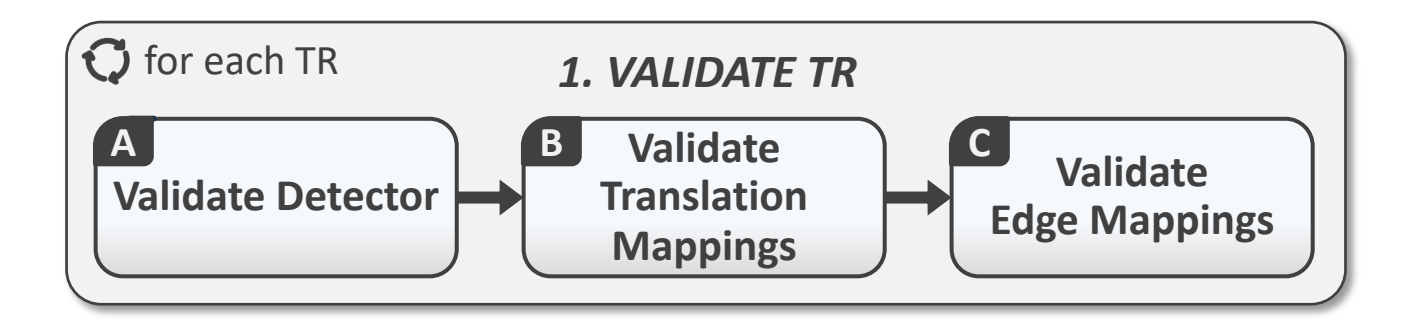

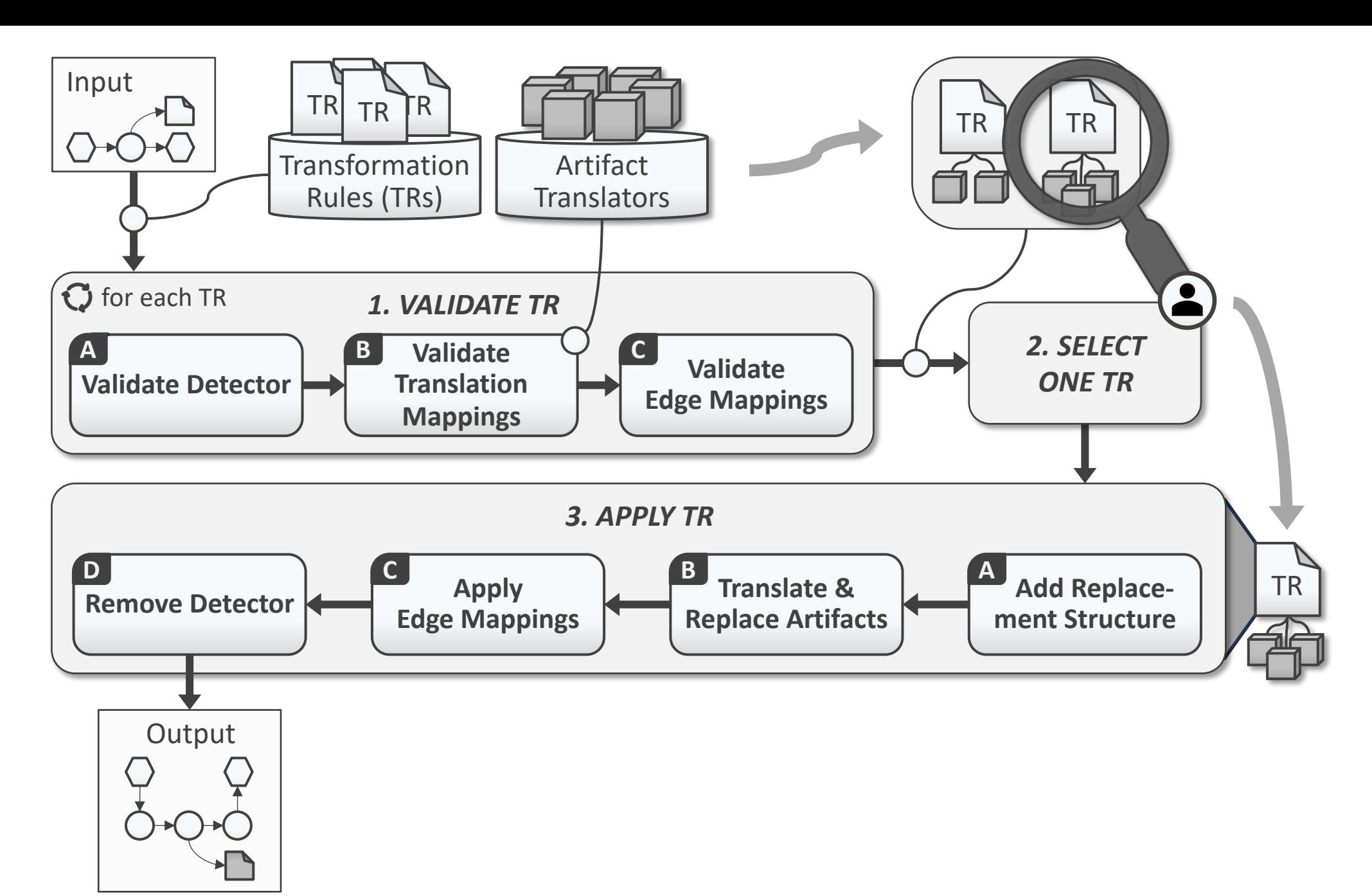

### Transformation Rule Application

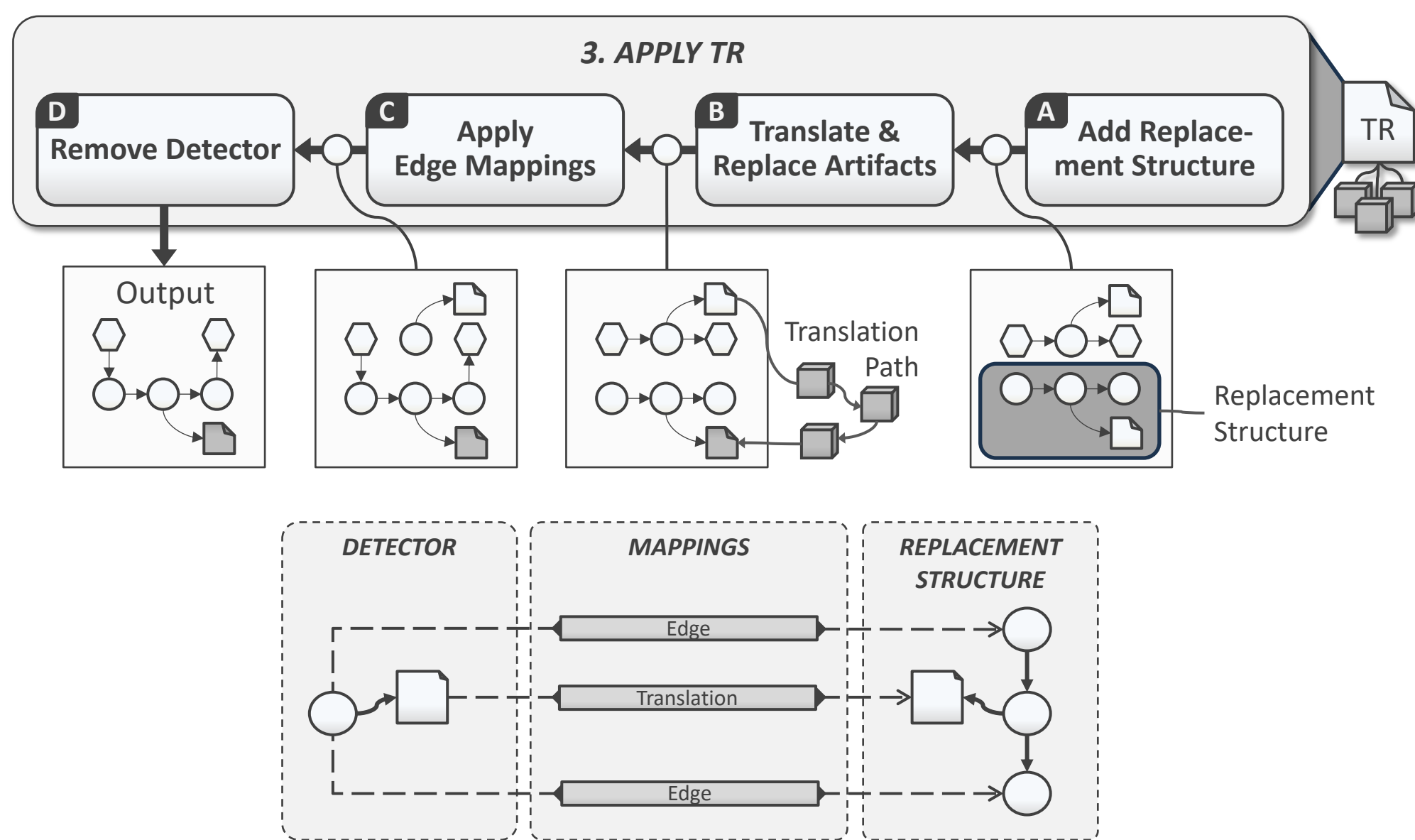

**Require:** input model  $m \in M$ , transformation rule  $tr \in TR$ , set of translators T, set of external edges and corresponding edge mappings EXT 1:  $ME_m := ME_m \cup N_{\pi_2(tr)}$ 2: for all  $(e_i, em_i) \in EXT$  do if  $direction(e_i) = incoming$  then  $\pi_1(e_i) = \pi_2(em_i)$  $3:$ else  $\pi_2(e_i) = \pi_2(em_i)$  end if  $4:$  $5:$  end for 6: for all  $tm_i \in \pi_3(tr)$  do  $tp := \text{TRANSLATIONPATH}(\pi_3(tm_i), \pi_4(tm_i))$  $\triangleright$  any pathfinding algorithm  $7:$  $a := \pi_1(t m_i)$ 8: for all  $tp_i \in tp$  do 9:  $a := \texttt{TRANSLATE}(tp_i, a, \pi_6(tm_i))$  $10:$  $11:$ end for  $ME_m := ME_m \cup \{a\}$  $12:$  $13:$ for all  $e_i \in \pi_2(m)$  do if  $\pi_2(e_j) = \pi_2(t m_i)$  then  $\pi_2(e_j) := a$  else  $\pi_1(e_j) := a$  end if  $14:$ end for  $15:$  $16:$  $ME_m := ME_m \setminus {\{\pi_2(tm_i)\}}$  $17:$  end for 18:  $ME_m := ME_m \setminus \{me_i \in ME_m : \exists (me_i,me_i) \in sm\}$ 

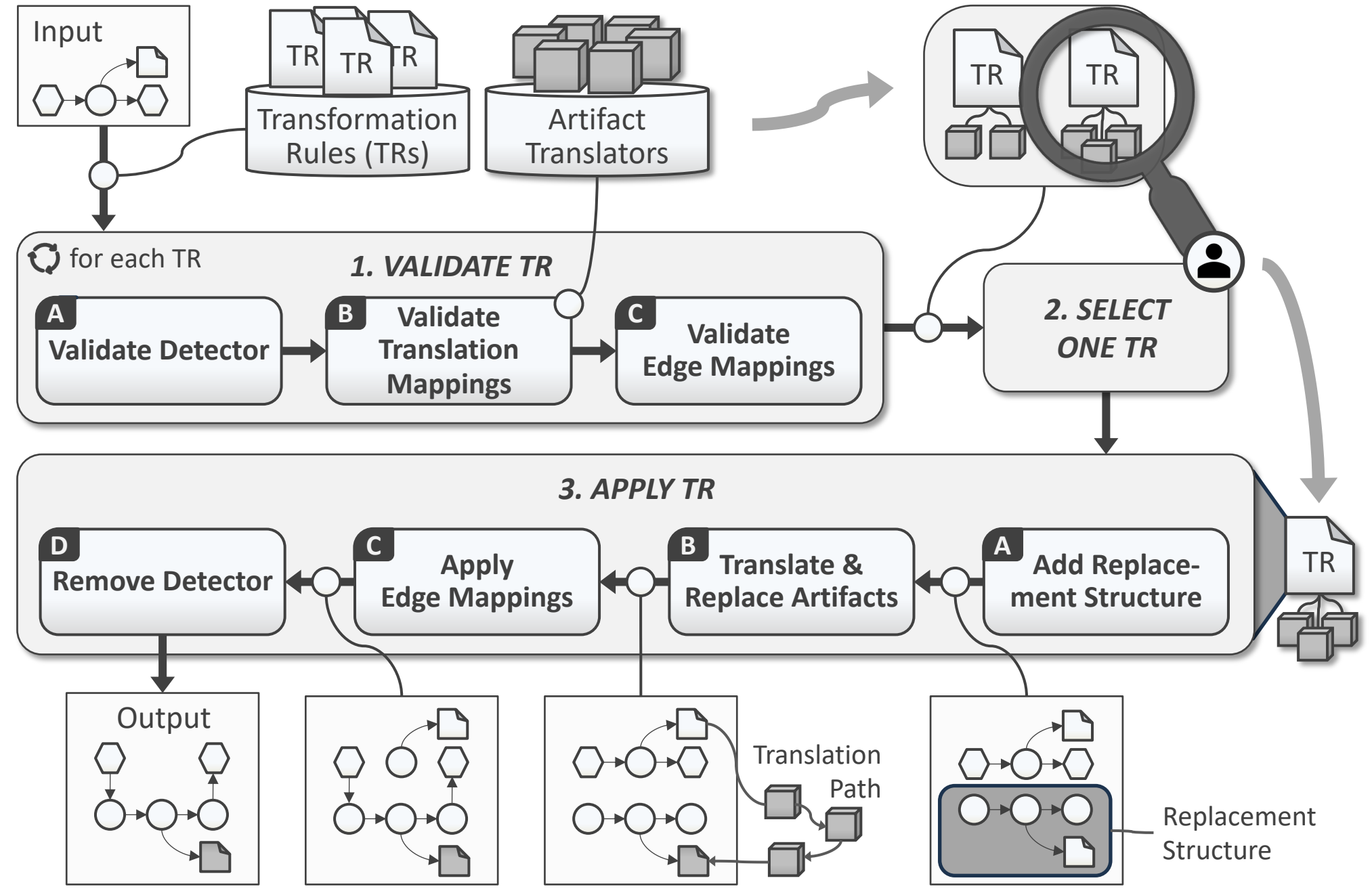

# Exemplary Use Cases

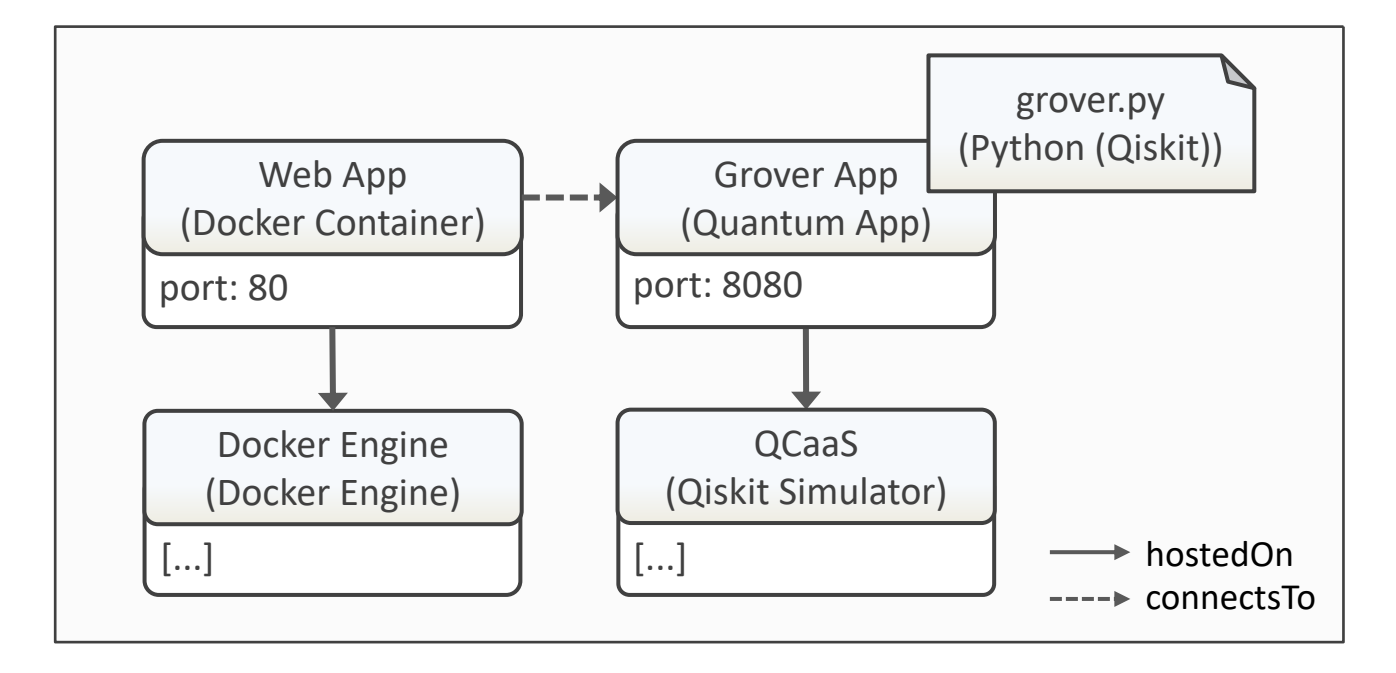

#### Deployment Model Transformation Rule Example

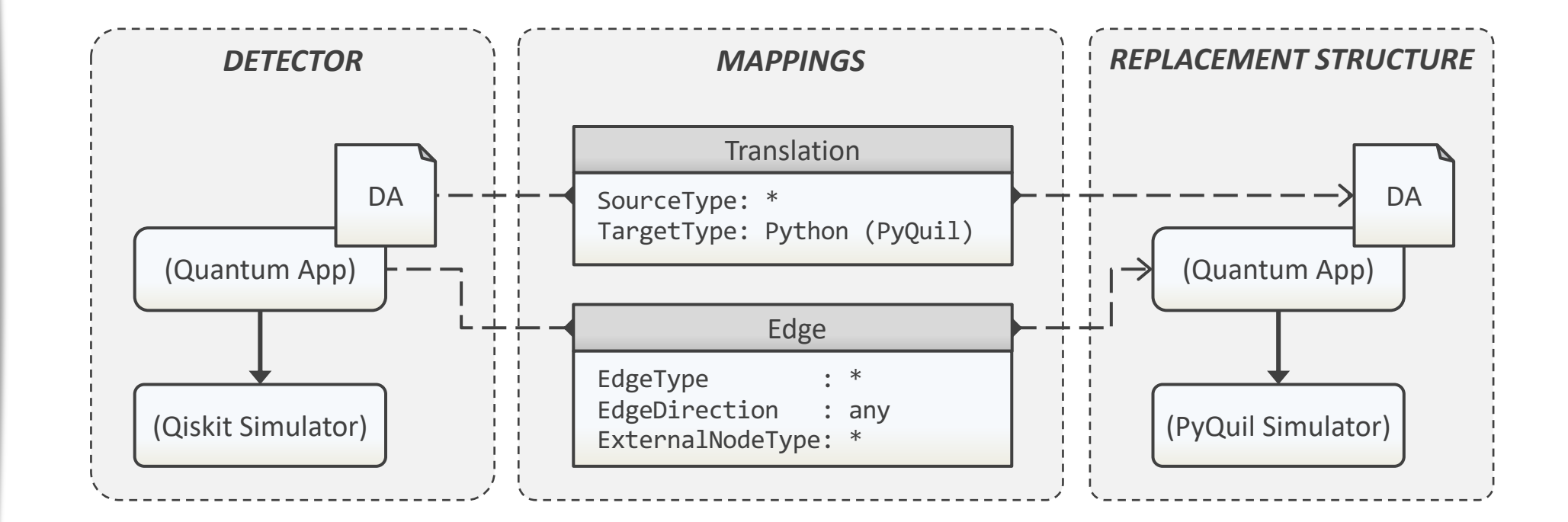

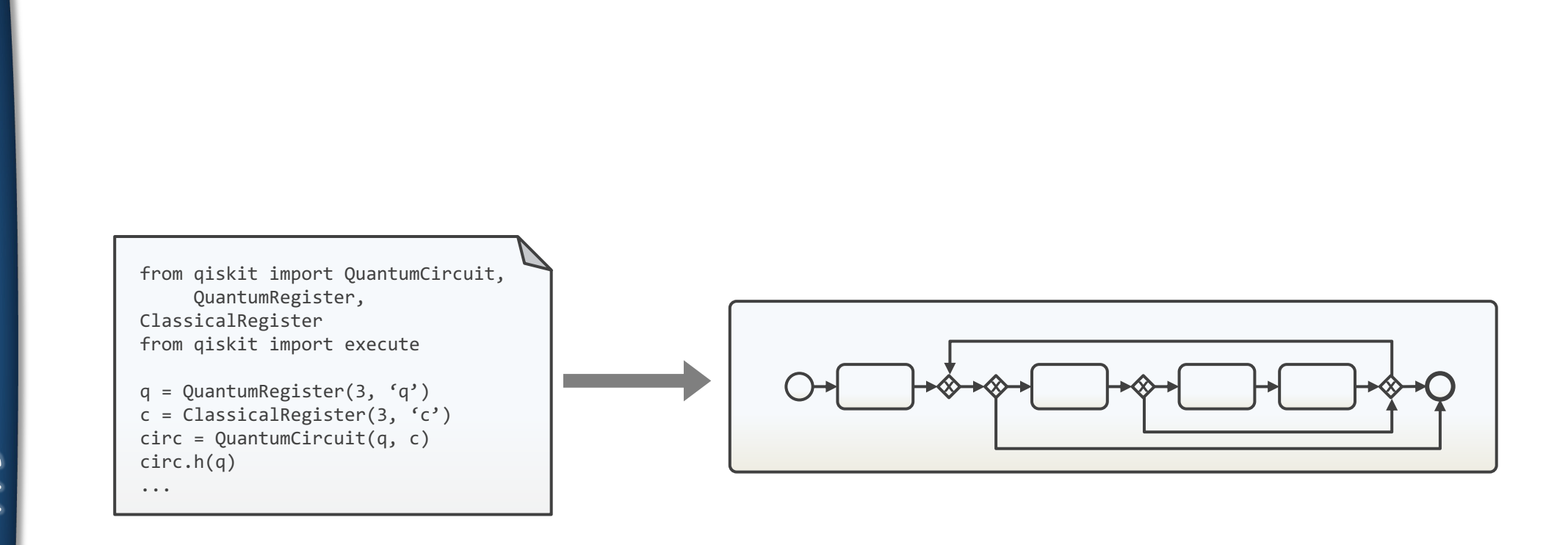

Vietz, Daniel; Barzen, Johanna; Leymann, Frank; Weder, Benjamin: **Splitting Quantum-Classical Scripts for the Generation of Quantum Workflows.** In: Proceedings of the 26th Conference on Enterprise Design, Operations, and Computing (EDOC 2022), Springer International Publishing, 2022

#### BPM Transformation Rule Example

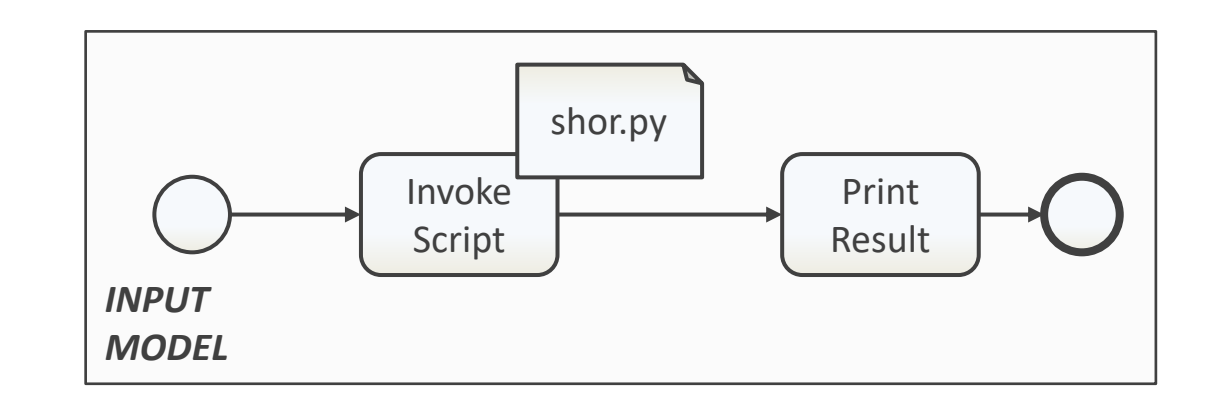

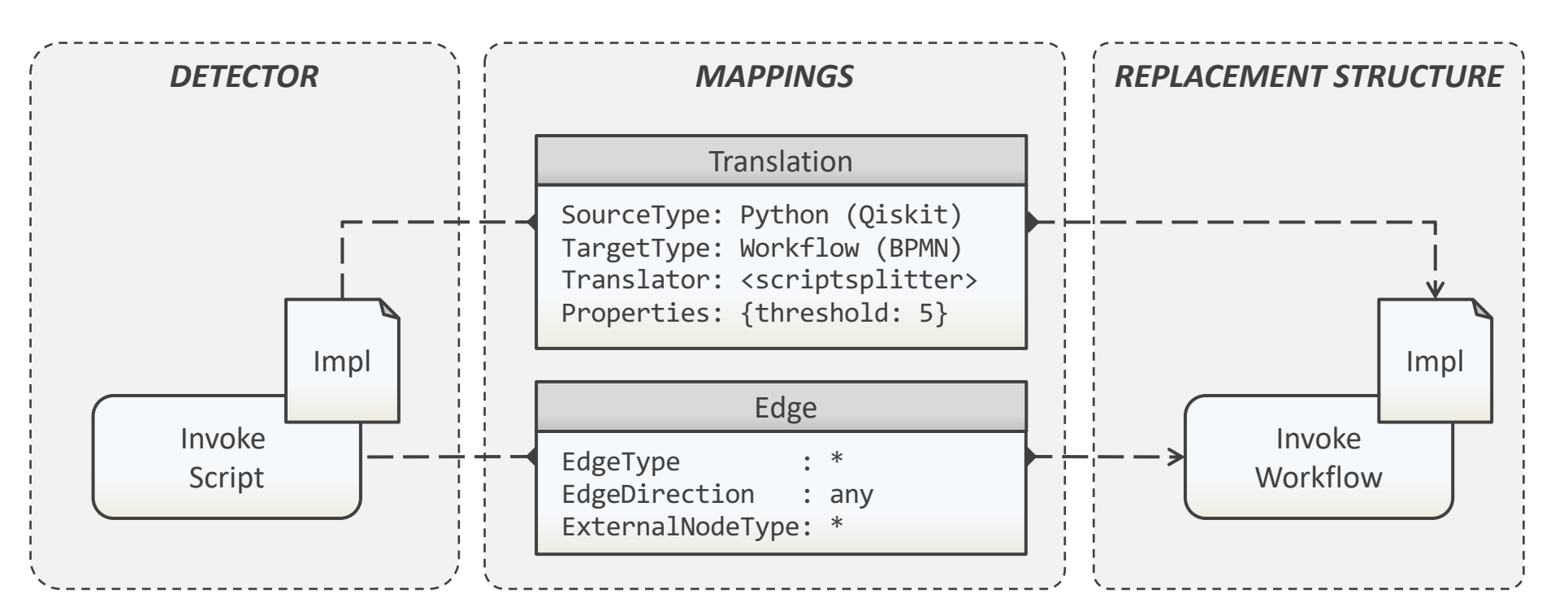

28

## BPM Input & Output Model

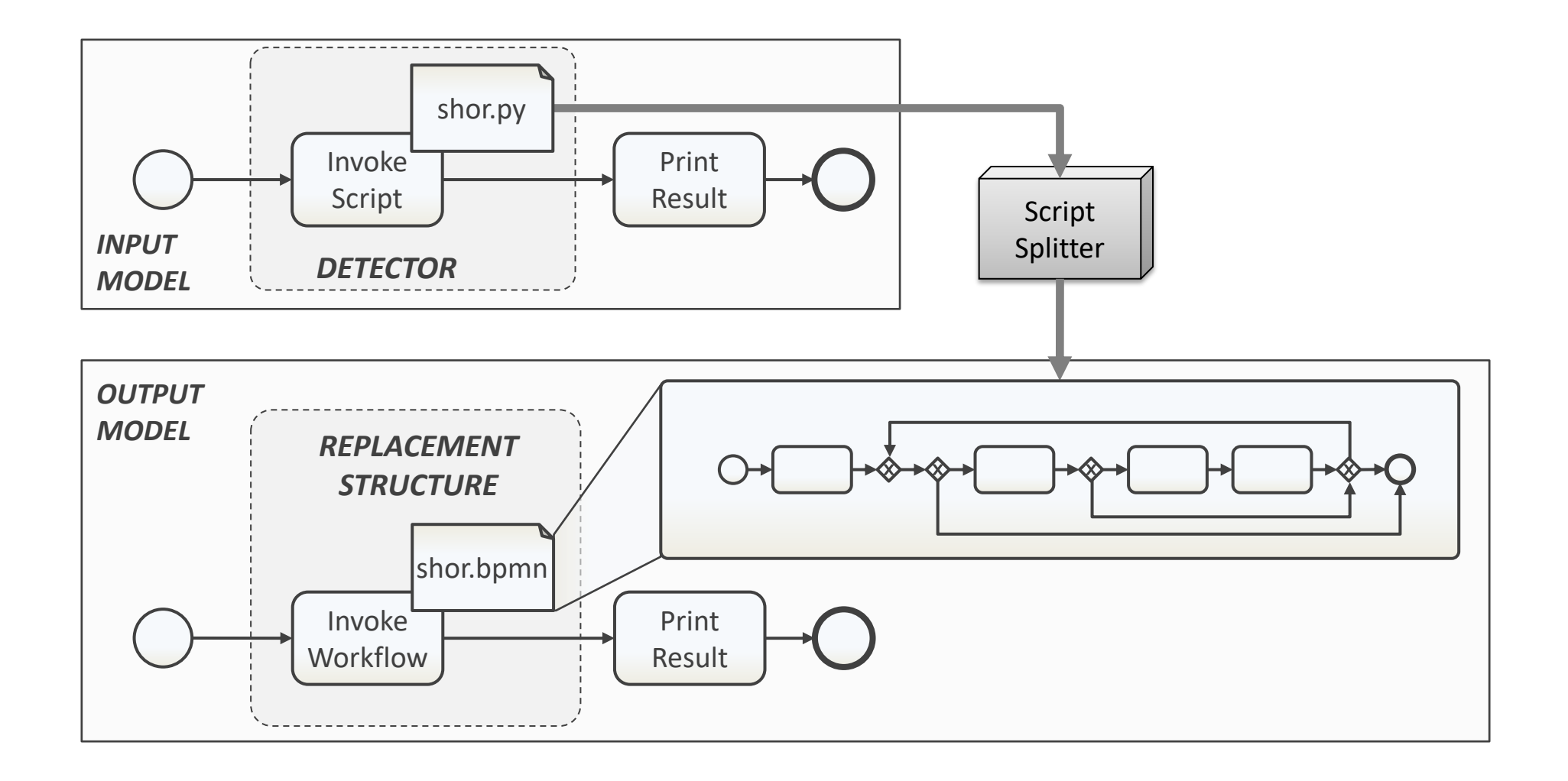

# **Discussion**

- Approach works on different abstraction levels
- Translators act as black boxes
	- Recursive model transformations
	- Hide confidential parts
- Sequence of transformation rules is not commutative
- **F** Translators must exist
- Integration of artifact translators into model transformation
- Validate & apply transformation rules
- Practical use cases

#### Future Work

■ Automatically migrate running instances of the transformed models

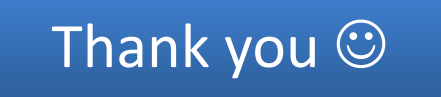